# 9/4.4.8

# RSX COT : cotangente RSX ACOT : arc cotangente

## **RSX COT : COTANGENTE**

La formule utilisée pour calculer cette RSX est la suivante :

 $COT = COS(X) / SIN(X)$ 

Le listing Assembleur de la RSX est le suivant :

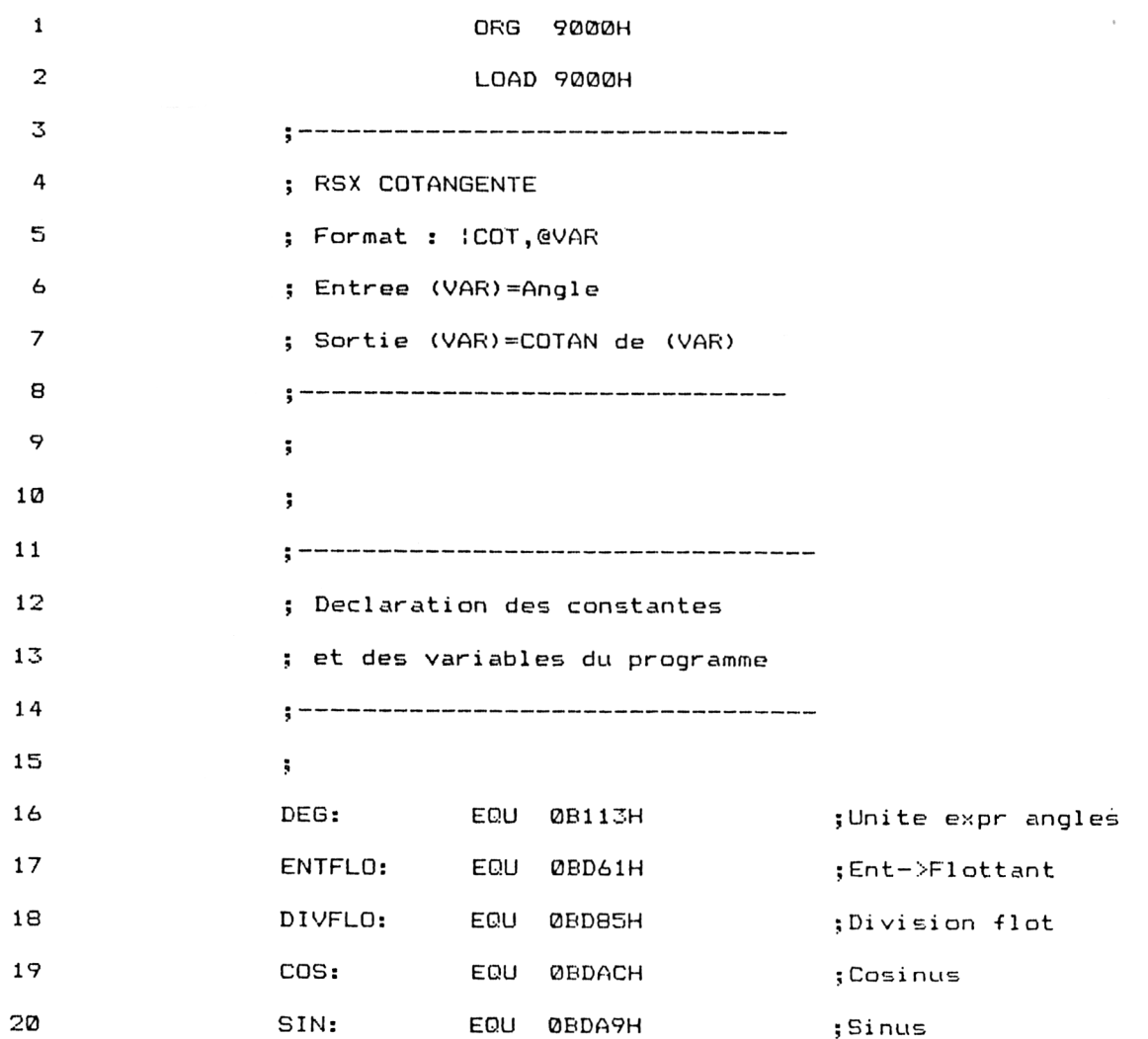

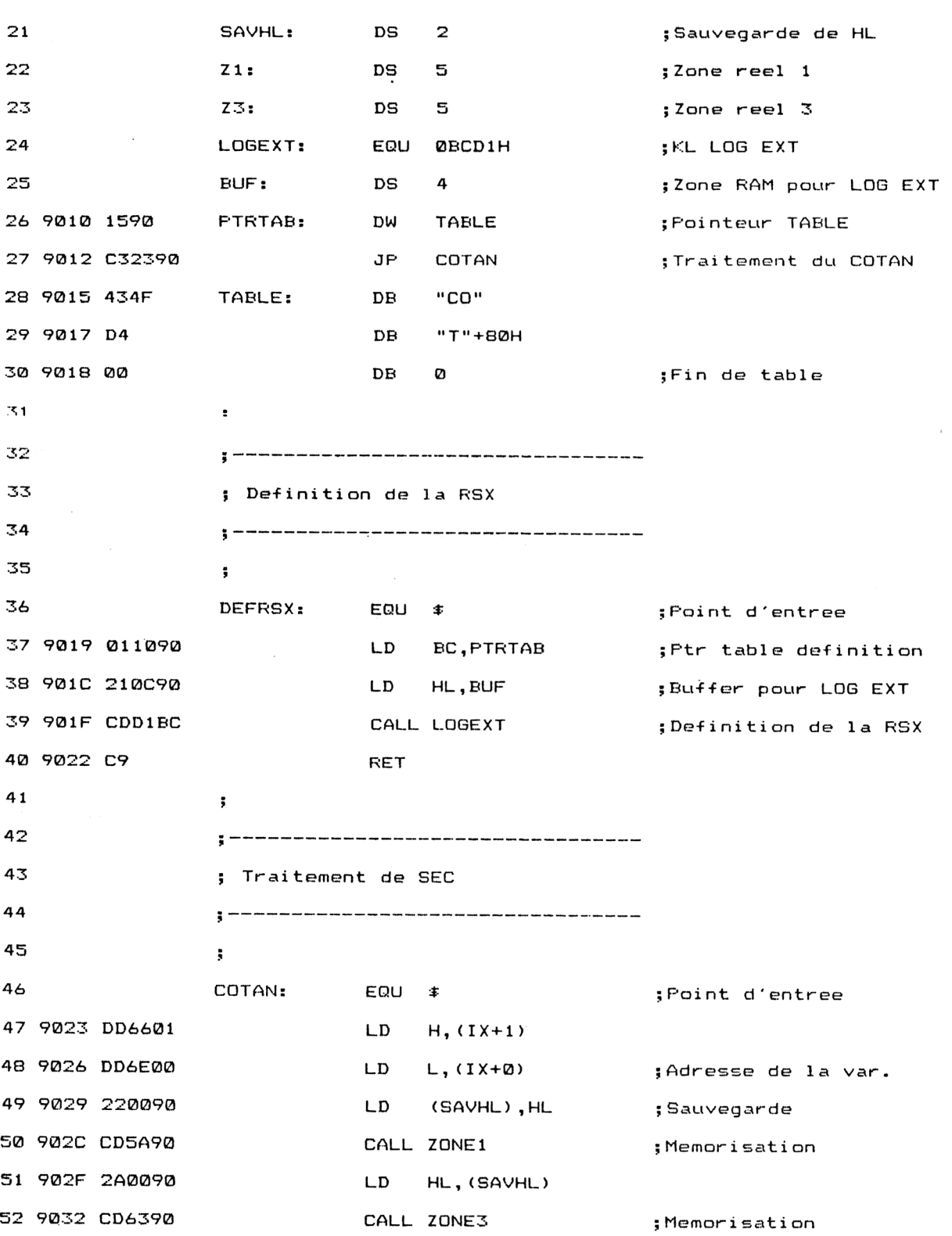

Mathématiques **Partie 9 Chapitre 4.4.8** page 3

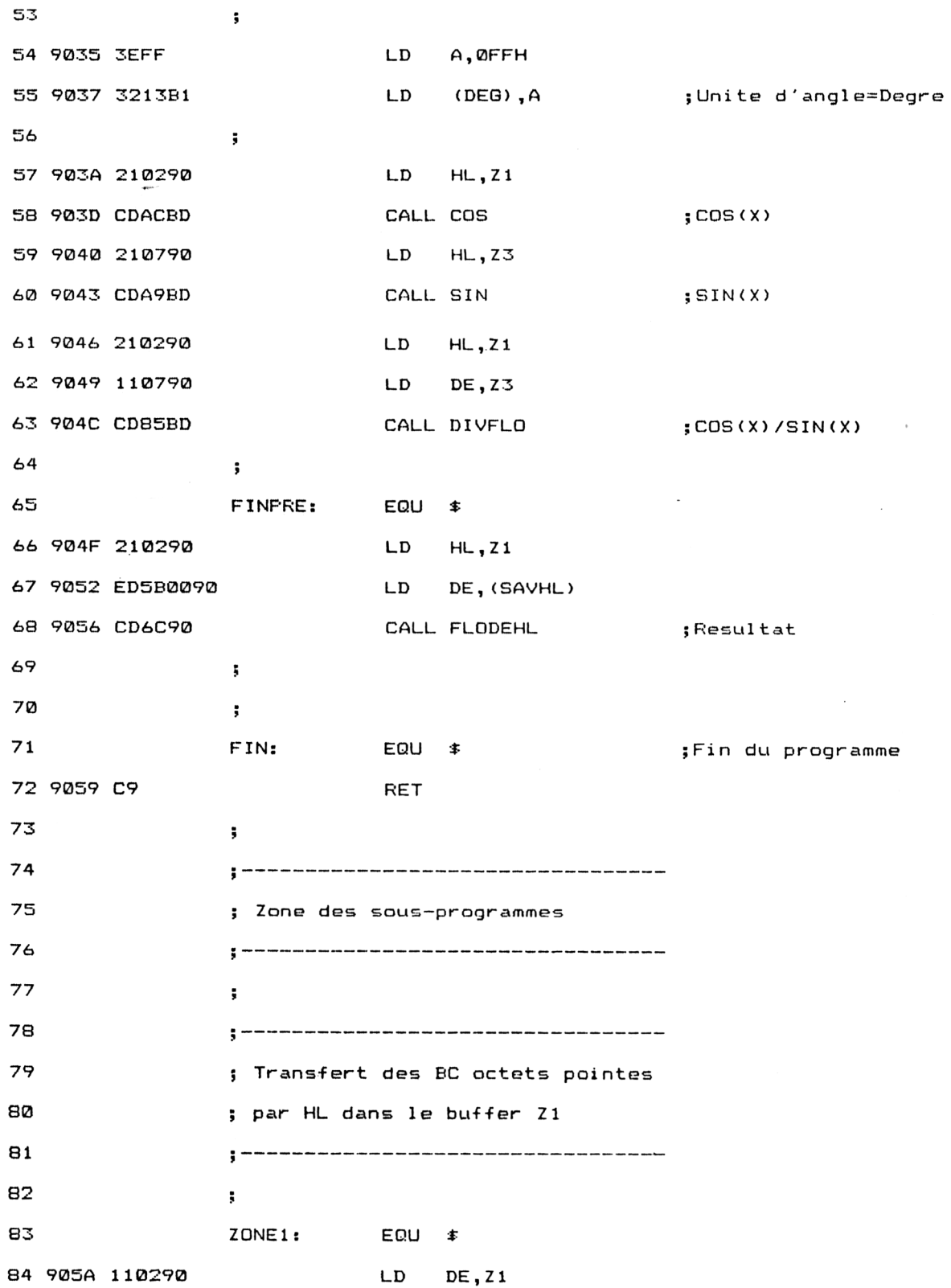

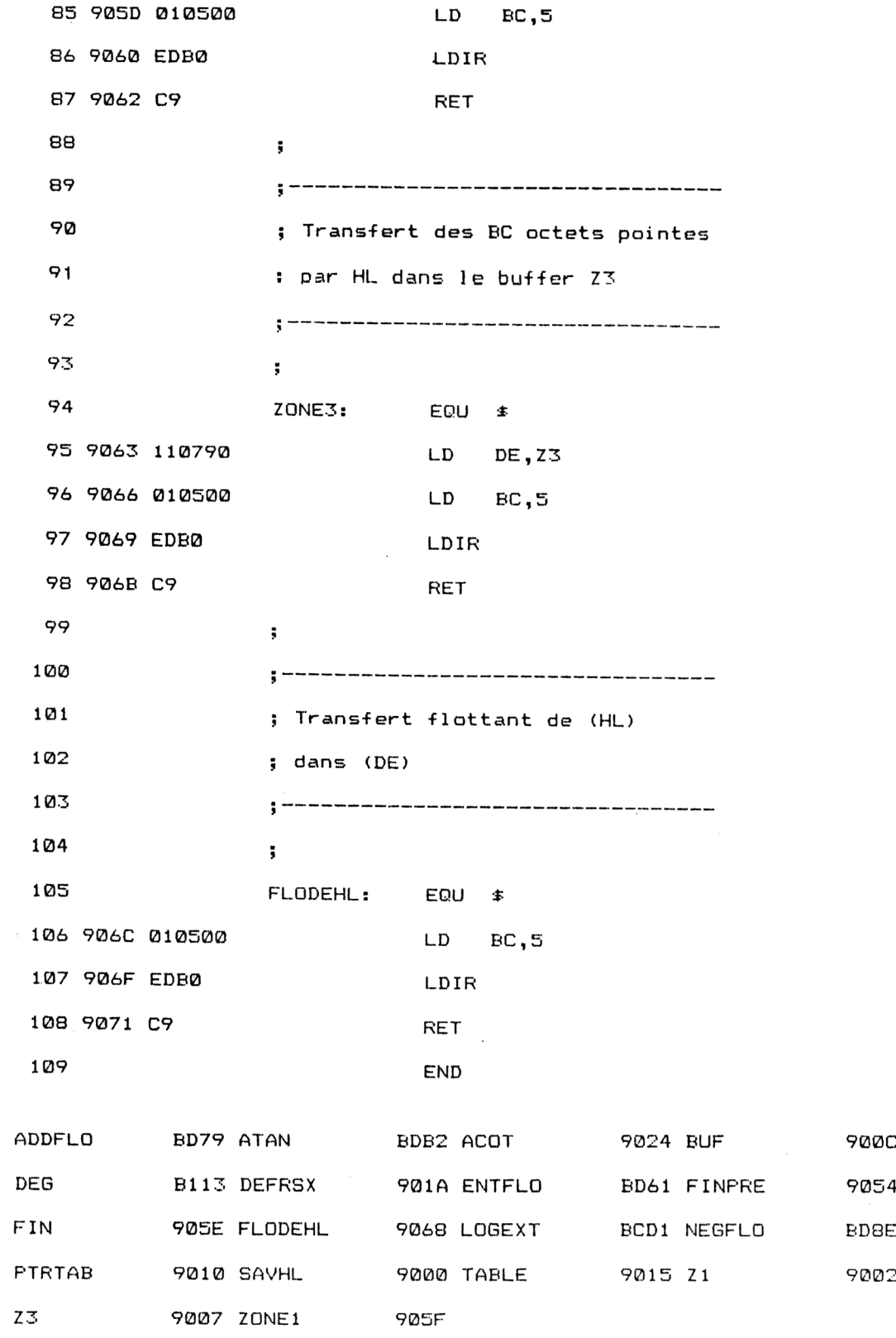

Les vecteurs mathématiques utilisés par le programme sont les suivants :

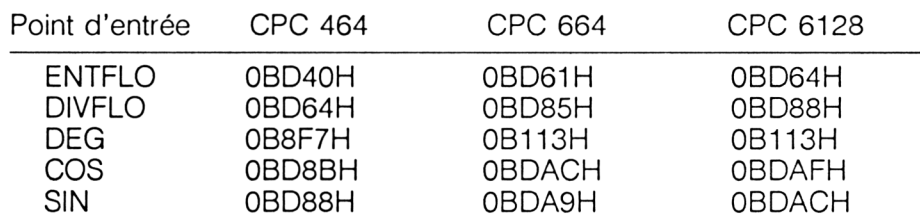

Installez la RSX en tapant sous BASIC :

CALL &9019

Si vous préférez utiliser un chargeur Basic, voici le listing et les données de checksum correspondantes :

1000 1010 ' Chargeur de la RSX COTANGENTE 1020 '-------------------------------1030 ' VERSION CFC 464 1040 1050 1060 FOR I=&9000 TO &9071 1070 READ AT 1080 1090 <sup>1</sup> 100 NEXT I <sup>1</sup> 110 1120 1130 Codes op de la RSX COTANGENTE 1140 '----------------------------------1150 1160 DATA 0,0,0,0,0,0,0,0,,0,0,0,0,0,0,0,0 1170 DATA 15,90,83,23,90,43,4F,D4,0,1,10,90,21,C,90,CD 1180 DATA <sup>D</sup><sup>1</sup> , BC , <sup>89</sup> , DD ,66,1,DD,6E,0,22,0,,90 , CD, 5A , 90,2A 1190 DATA 0,90, CD , 63,90,3E , FF , 32 , F7 , BS , 2.1,2,90 , CD , SB , BD 1200 DATA 21,7,90,CD,88,BD,21,2,90,11,7,90,CD,64,BD,21 1210 DATA 2,90,ED,5B,0,90,CD,6C,90,C9,11,^,90,1,5,0 1210 DATA 2,90,ED,5B,0,90,CD,6C,90,C9,11,2,90,1,5,<br>1220 DATA ED,B0,C9,11,7,90,1,5,0,ED,B0,C9,1,5,0,ED 1230 DATA B0,C9,0,0,0,0,0,0,0,0,0,0,0,0,0,0  $A=VAL$  ("&"+A#) POKE I , <sup>A</sup>

0 B1 7F 3E 3A AA 73 7A

1000 '--------------------------------1010 Chargeur de la RSX COTANGENTE 1020 '---------------------------------1030 ' VERSION CRC 664 1040 '--------------1050 1050<br>1060 FOR 1=&9000 TO &9071 1070 READ A\$ 1080  $A=VAL$  (" $&$ "+A $\pm$ ) 1090 POKE I,A <sup>1</sup> 100 NEXT I 1110 1120 '-------------------------------<sup>1</sup> 130 ' Codes op de la RSX COTANGENTE 1140 <sup>1</sup> 150 1160 DATA 0,0,0,0,0,0,0,0,0,0,0,0,0,0,0,0 I <sup>1</sup> 70 DATA 15,90,C3,23,90,43,4F,D4,0,1,10,90,21,C,90,CD 1180 DATA DI , BC , C9 , DD , 66,1 , DD , 6E , 0 ,22,0,90 ,CD , 5A , 90,2A II <sup>90</sup> DATA 0,90,CD,63,90,3E,FF*,32*,13,B1,21,2,90,CD,AC,BD 1200 DATA 21,7,90 , CD , A9 , BD , <sup>21</sup> , 2,90, 11,7 ,,90 , CD , 85 , BD , 21 1210 DATA 2,90,ED,SB,0,90,CD,6C,90,09,11,2,90,1,5,0 1220 DATA ED,B0,C9,11,7,90,1,5,0,ED,B0,C9,1,5,0,ED 1230 DATA B0,C9,0,0,0,0,0,0,0,0,0,0,0,0,0,0,0,0,0

0 RI 7F 77 7C. AA 77 7A

1000 '--------------------------------- ' Chargeur de la RSX COTANGENTE 020 ' VERSION CRC 6128 FOR I~&9000 TO 2/9071 REAI) AT POKE I , <sup>A</sup> NEXT I Codes op de la RSX COTANGENTE 140 160 DATA 0,0,0,0,0,0,0,0,0,0,0,0,0,0,0,0 170 DATA 15,90,C3,23,90,43,4F,D4,0,1,10,90,21,C,90,CD 180 DATA DI,BC,C9,DD,66,1,DD,6E,0,22,0,90,CD,5A,90,2A 190 DATA 0,90,CD,63,90,3E,FF,32,13,61,21,2,90,CD,AF,BD DATA 21,7,90 , CD , AC , BD , 21,2,90,11,7,90 , CD , 88, BD , 21. DATA 2,90,ED,5B,0,90,CD,6C,90,C9,11,2,90,1,5,0 DATA ED,B0,C9,11,7,90,1,5,0,ED,B0,C9,1,5,0,ED DATA B0,C9,0,0,0,0,0,0,0,0,0,0,0,0,0,0  $A=VAL$  ( $"$ &"+A $#$ )

B1 7F 76 82 AA 73 7A

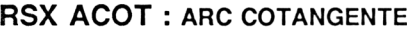

La formule utilisée pour calculer cette RSX est la suivante :

 $ACOT(X) = -ATAN(X) + 90$ 

Le listing Assembleur de la RSX est le suivant :

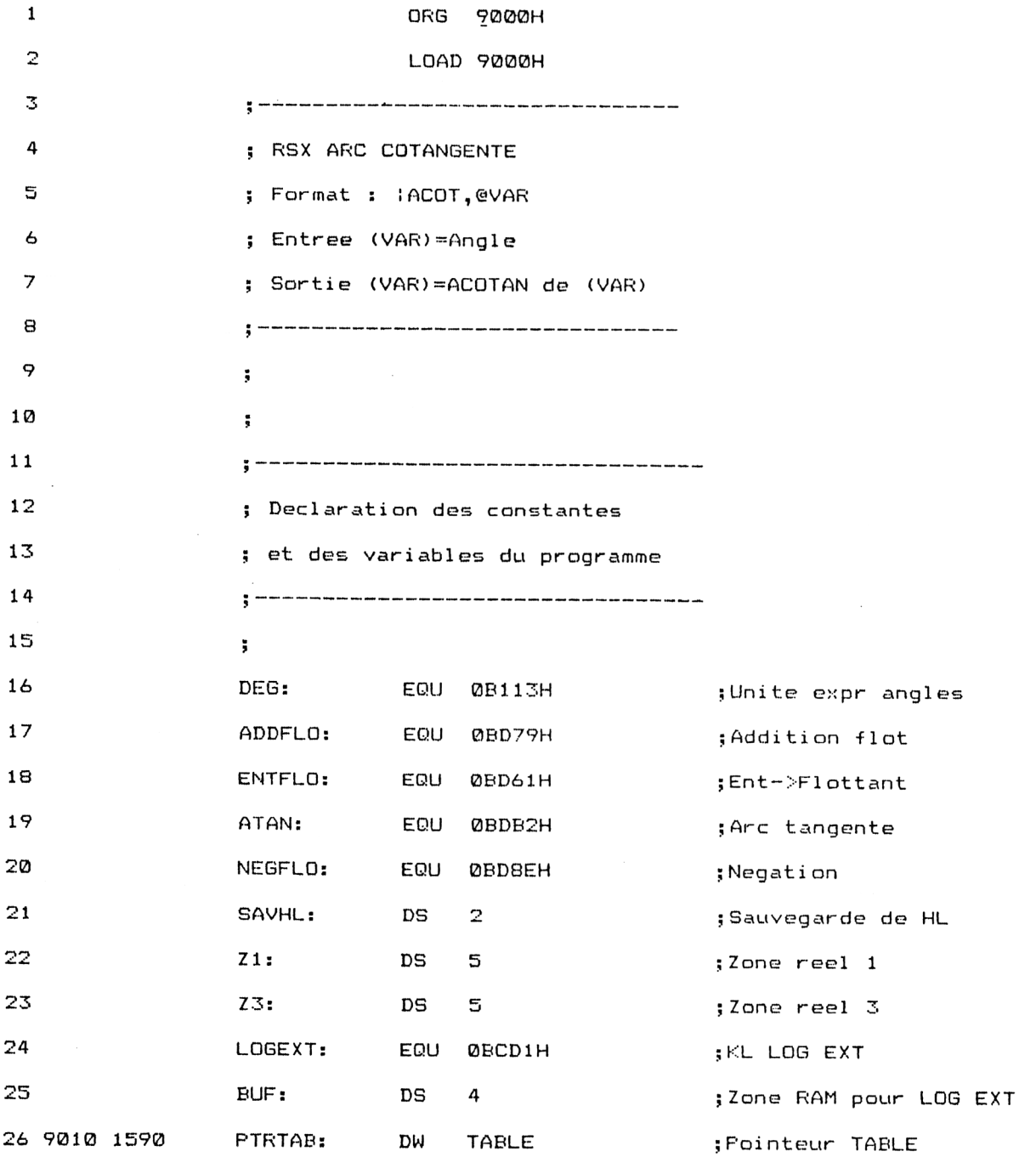

Mathématiques **Partie 9 Chapitre 4.4.8 page 9** 

## Partie 9 : Programmes

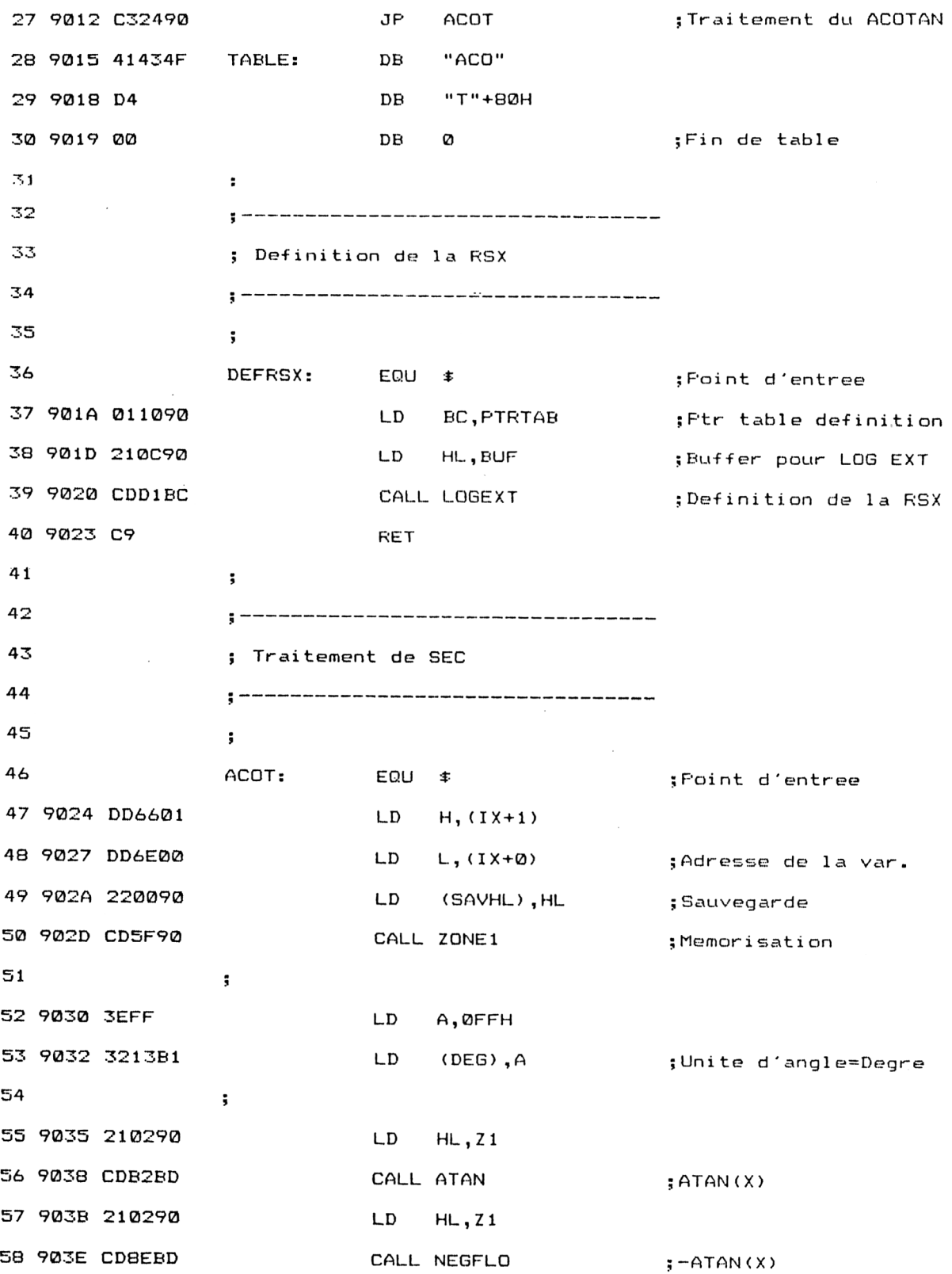

*• Complément*

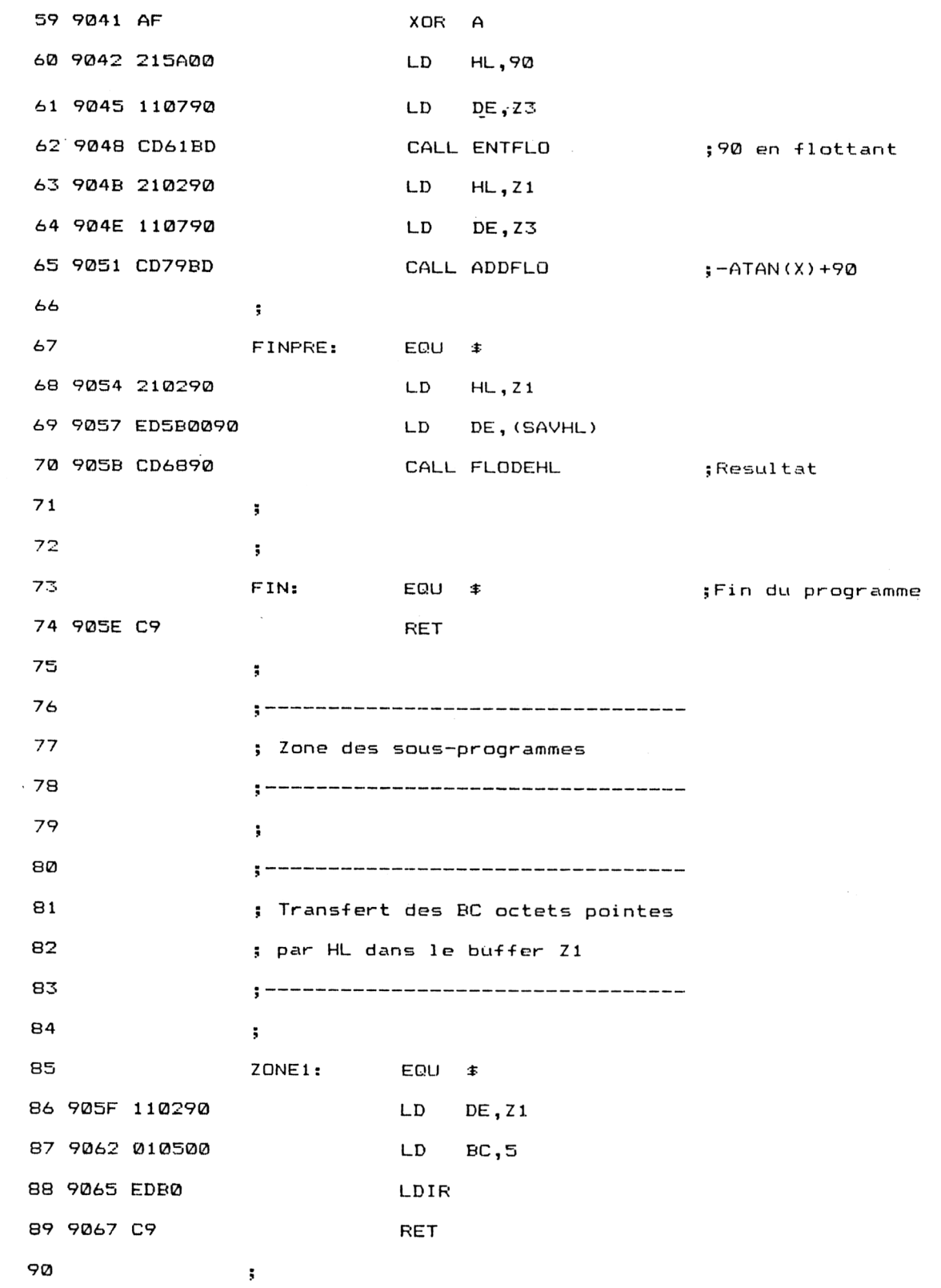

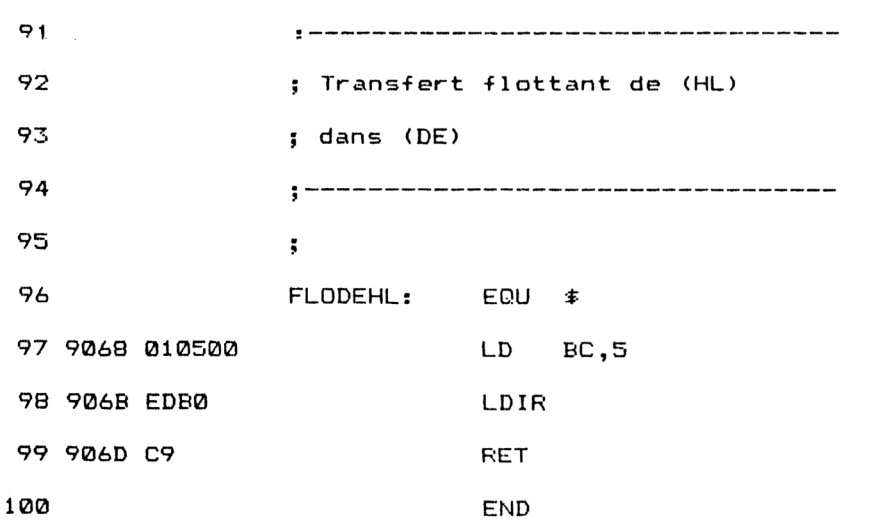

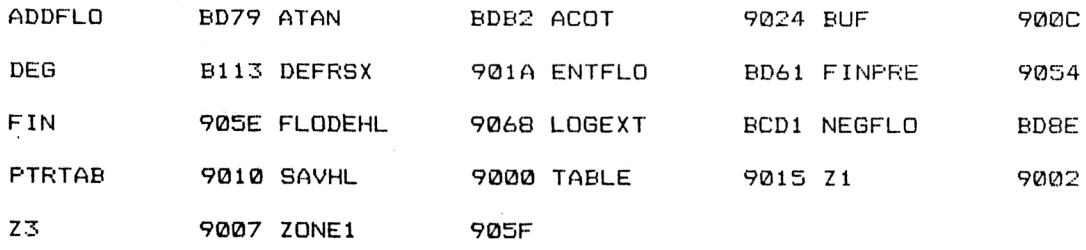

Les vecteurs mathématiques utilisés par le programme sont les suivants :

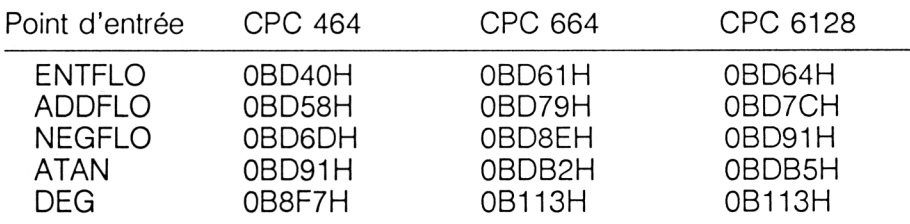

Installez la RSX en tapant sous Basic :

CALL &901A

Partie 9 Chapitre 4.4.8 page 12 Mathématiques

Partie 9 : Programmes

Si vous préférez utiliser un chargeur Basic, voici le listing et les données de checksum correspondantes :

 Chargeur de la RSX ARC COTANGENTE VERSI ON CFC 464 FOR I =8,9000 TO &906D 1070 READ A<mark>\$</mark> 080 1090 POKE I, A <sup>1</sup> 00 NEXT I 120 Codes op de la RSX ARC COTANGENTE 150 DATA 0,0,0,0,0,0,0,0,0,0,0,0,0, 0,0,0 DATA 15,90,C3,24,90,41,43,4F,D4,0,1,10,90,21,C,90 DATA CD,D1,BC,09,DD,66,1,DD,6E,0,22,0,90"CD,5F,90 190 DATA 3E,FF,32,F7,68,21,2,90,CD,91,BD,21,2,90,CD,6D 1200 DATA BD, AF, 21, 5A, 0, 11, 7, 90, CD, 40, BD, 21, 2, 90, 11, 7 DATA 90,CD,58,BD,21,2,90,ED,SB,0,90,CD,68,90,09,1 <sup>1</sup> DATA 2,90,1,5,0,ED,B0,C9,1,5,0,ED,B0,C9,0,0 A=VAL ("&"+A‡)<br>POKE I,A<br>POKE I,A

26 28 E0 29 A3 6F

 ' Chargeur de la RSX ARC COTANGENTE  $\cdot$  compared with the comparative compared with the compared with the compared with the compared with the comparative compared with the compared with the comparative compared with the comparative comparative compa ' VERSION CRC 664 FOR 1=^9000 T<sup>O</sup> &906D 100 NEXT I ' Codes op de la RSX ARC COTANGENTE DATA 0,0,0,0,0,0,0,0,0,0,0,0,0,0,0,0 170 DATA 15,90,C3,24,90,41,43,4F,D4,0,1,10,90,21,C,90 1170 DATA 15,90,03,24,90,41,43,4F,D4,0,1,10,90,21,0,90<br>1180 DATA CD,D1,BC,C9,DD,66,1,DD,6E,0,22,0,90,CD,5F,90 190 DATA 3E,FF,32,13,B1,21,2,90,CD,B2,BD,21,2,90,CD,SE DATA BD,AF,21,5A,0,11,7,90,CD,61,BD,21,2,90,11,7 DATA 90,CD,79,BD,21,2,90,ED,5B,0,90,CD,68,90,C9,1 <sup>1</sup> 1210 DATA 90,CD,79,BD,21,2,90,ED,3B,0,90,CD,58,9<br>1220 DATA 2,90,1,5,0,ED,B0,C9,1,5,0,ED,B0,C9,0,0 READ A‡  $A=VAL$ ("&"+A $\pm$ ) POLE I , <sup>A</sup>

26 28 37 4A C4 6F

 ' Chargeur de la RSX ARC COTANGENTE 10.30 ' VERSION CPC 6128 FOR I=&9000 TO &906D 080 <sup>1</sup> 00 NEXT I <sup>1</sup> 10 120 130 Codes op de la RSX ARC COTANGENTE <sup>1</sup> 50 <sup>1</sup> 60 DATA 0,0,0,0,0,0,0,0,0,0,0,0,0,0,0,0 <sup>1</sup> 70 DATA 15,90,C3,24,90,41,43,4F,D4,0,1,10,90,21,C,90 180 DATA CD , D<sup>1</sup> , BC , C9 , DD , 66,1 , DD , 6E ,0,22,0,90 , CD , 5F', 90 190 DATA 3E,FF,32,13,B1,21,2,90,CD,B5,BD,21,2,90,CD,91 DATA BD,AF,21,5A,0,11,7,90,CD,64,BD,21,2,90,11,7 DATA 90,CD,7C,BD,21,2,90,ED,5B,0,90,CD,68*,90*,C9,1 <sup>1</sup> DATA 2,90,1,5,0,ED,B0,C9,1,5,0,ED,B0,C9,0,0 READ A\$ A=VAL ("<mark>&"+A</mark>#)<br>POKE I,A<br>VI

26 28 3D 4D C7 6F